## **Structures**

Ritankar Mandal

K ロ ▶ K @ ▶ K 할 ▶ K 할 ▶ | 할 | ⊙Q @

### **Structure**

A collection of one or more variables, possibly of different types, grouped together under a single name for convenient handling.

```
\overline{\phantom{a}}1 struct complex
\begin{matrix} 2 \\ 3 \end{matrix} {
                    float x;
4 float y;
5 };
       \overline{\phantom{a}} \overline{\phantom{a}} \overline{\
```
- struct introduces a structure declaration.
- The variables named in a structure are called members. The structure member operator "." connects the structure name and the member name.

Declaration: struct complex z1, z2;

Initialization of members:  $z1.x = 1.2$ ;  $z1.y = 3.2$ ;

KO K K Ø K K E K K E K V K K K K K K K K K

Declaration & Initialization of members: struct complex  $z2 = \{2.2, 2.8\};$ 

## Structure: Declaration & Initialization using a Function

```
\overline{a}/* make a complex number from x and y components */2 \text{ struct complex getcomplex}(\text{float } x, \text{ float } y)3 \mid \{4 struct complex temp;
5 \mid temp. x = x;
6 temp.y = y;<br>7 return temp
             return temp;
8 }
    \begin{picture}(42,10) \put(0,0){\dashbox{0.5}(5,0){ }} \put(15,0){\dashbox{0.5}(5,0){ }} \put(15,0){\dashbox{0.5}(5,0){ }} \put(15,0){\dashbox{0.5}(5,0){ }} \put(15,0){\dashbox{0.5}(5,0){ }} \put(15,0){\dashbox{0.5}(5,0){ }} \put(15,0){\dashbox{0.5}(5,0){ }} \put(15,0){\dashbox{0.5}(5,0){ }} \put(15,0){\dashbox{0.5}(5,0){ }} \put(15,0){\dashbox{0.5}(5,0){ }}
```
There is no conflict between the argument name and the member with the same name e.g,  $x$  and  $y$ .

**KORKARYKERKER POLO** 

### Structures & Functions

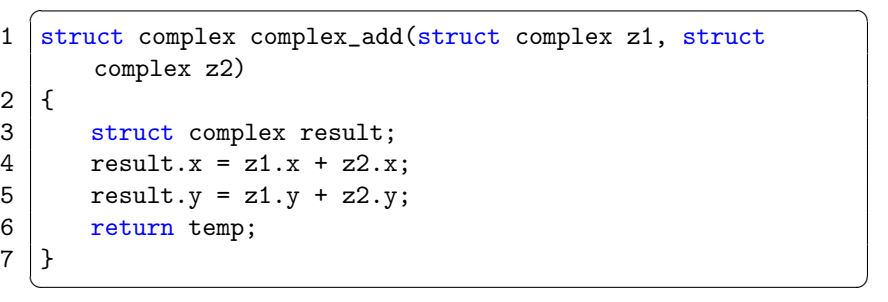

**Kロトメ部トメミトメミト ミニのQC** 

Do complex\_sub, complex\_multiplication.

# Array of Structures

```
\overline{\phantom{a}}1 #include<stdio.h>
 2
3 struct complex
4 \vert {
 5 float x;
\begin{array}{c|c} 6 & \text{float } y; \\ 7 & \text{complexNum} \end{array}7 } complexNumbers[10];
8
9 int main()
10 \mid \{11 | complexNumbers[1].x = 2.3; complexNumbers[1].y = 3.3;12 | printf("complexNumbers[\%d] = (\%f, \%f) \in \mathbb{R}^n, 1,
            complexNumbers[1].x, complexNumbers[1].y);
13 return 0;
14 }
```
 $\sqrt{2\pi}$ 

# Size of Structures

```
\overline{\phantom{a}}1 #include<stdio.h>
2 struct collection
3 int p;
4 float q;
5 char r;
6 };
7 \mid int \text{ main}()8 int a;
9 float b;
10 char c;
11 struct collection d;
12
13 printf("Size of of a: \sqrt[n]{u \cdot n}, sizeof(a));
14 printf("Size of of b: \sqrt[n]{u \cdot n}", sizeof(b));
15 printf("Size of of c: \sqrt[n]{u \cdot n}, sizeof(c));
16 printf("Size of of d: \sqrt[n]{u \cdot n}", sizeof(d));
17 return 0:
18 }
  ✝ ✆
```
## Size of Structures

The sizeof operator for a struct is not always equal to the sum of sizeof of each individual member. When applied to a structur, the result is the number of bytes in the object, including any required padding.

**KORK ERKER ADAM ADA** 

#### Pointer to Structures

Structure pointers are just like pointers to ordinary variables.

```
\overline{\phantom{a}}1 struct complex z, *pz;
2
3 \mid z.x = 1.2; z.y = 3.2;
4 | pz = &z;5
6 | printf("The number is (\frac{f}{f}, \frac{f}{f}) \n\infty, (*pz) .x, (*pz) .y);7 printf("The number is (\frac{1}{6}, \frac{1}{6}) \n", pz->x, pz->y);
     \overline{\phantom{a}} \overline{\phantom{a}} \overline{\
```
The parentheses are necessary in  $(*pp).x$  because the precedence of the structure member operator . is higher then \*. The expression \*pp.x means \*(pp.x), which is illegal here because x is not a pointer.

## Typedef

typedef is used for creating new data type names.

typedef int Length;

makes the name Length a synonym for int.

Length can be used in declarations, casts, etc., in exactly the same ways that the int type can be:

4 0 > 4 4 + 4 = + 4 = + = + + 0 4 0 +

Length len, maxlen; Length \*lengths[];

## Typedef

typedef char \*String;

makes String a synonym for  $char * or$  character pointer, which may then be used in declarations and casts.

```
String p, lineptr[MAXLINES], alloc(int);
int strcmp(String, String);
p = (String) malloc(100);
```
The type being declared in a typedef appears in the position of a variable name, not right after the word typedef.

# Typedef of Structures

```
\overline{\phantom{a}}1 #include<stdio.h>
2
3 struct complex
4 \vert {
5 float x;
\begin{bmatrix} 6 \\ 7 \end{bmatrix}; float y;
   7 };
8
9 typedef struct complex Comp;
10
11 | int main()
12 {
13 Comp z1, z2;
14 z1.x = 1.2; z1.y = 3.2;
15 printf("z1.x = \sqrt{2}, z1.y = \sqrt{2}(\ln", z1.x, z1.y);
16
17 return 0;
18 }
  ✝ ✆
```
 $4$  ロ )  $4$  何 )  $4$  ミ )  $4$   $3$  ) D.  $2990$ 

## Typedef of Structures

```
\sqrt{2\pi}1 #include<stdio.h>
2
3 typedef struct complex
4 \mid \{5 float x;
\begin{array}{c|c} 6 & \text{float } y; \\ 7 & \text{Comp}; \end{array}7 } Comp;
8
9 \text{ int } \text{main}()10 \mid f11 Comp z1, z2;
12 z1.x = 1.2; z1.y = 3.2;
13 printf("z1.x = \frac{6}{5}, z1.y = \frac{6}{5}\n", z1.x, z1.y);
14
15 return 0;
16 }
   \sqrt{2\pi}
```
**KORK ERKER ADA ADA KORA** 

## Self-referential Structures

```
\overline{\phantom{a}}1 struct node
\begin{array}{c} 2 \\ 3 \end{array} {
\begin{array}{c|c} 3 & \text{int val;} \\ 4 & \text{struct n} \end{array}\begin{array}{c|c} 4 & \text{struct node } * \text{next}; \\ 5 & \text{ } \end{array}5 };
   \overbrace{\hspace{25mm}}^{+}
```
It is illegal for a structure to contain an instance of itself. But

**KORK EXTERNE PROVIDE** 

struct node \*next;

declares next to be a pointer to a node, not a node itself.

```
\overline{\phantom{a}}1 #include<stdio.h>
 2 \mid \# \text{include}\text{Sstdlib.h}4 struct node{
 5 int val;
6 struct node *next;
7 };
9 \mid int \text{ main}()10 struct node *pnode1;
12 | pnode1 = (struct node * )malloc(sizeof(struct node));
13 | pnode1-\text{val} = 1;
14 printf("%d\n", pnode1->val);
15 | pnode1->next = (struct node *)malloc(sizeof(struct node));
17 pnode1->next->val = 2;18 | printf("%d\n", pnode1->next->val);
19 | pnode1->next->next = NULL;
20 return 0;21 | }
   ✝ ✆
```

```
\overline{\phantom{a}}1 | int main()
 \begin{array}{c} 2 \\ 3 \end{array} {
             struct node *pnode1, *pnode2;
 4
  5 pnode1 = (struct node *)malloc(sizeof(struct node));
 6 pnode1->val = 1;<br>7 printf("%d\n", p
             print(f''''_d\n)\; model->val);8
 9 | pnode2 = pnode1 - \text{next};10 | pnode2 = (struct node * )malloc(sizeof(struct node));
11 | pnode2-\text{val} = 2;
12 | printf("%d\n", pnode2->val);
13 pnode2->next = NULL;
14
15 return 0;
16 }
      \overline{\phantom{a}} \overline{\phantom{a}} \overline{\
```
**KORK ERKER ADA ADA KORA**